# **COSMONIOUS HIGH CASE STUDY OF SERET: BUILDING A CUSTOM VO SYSTEM**

### **Daniel Perry Audio Director & Emperor of Soundwaves**

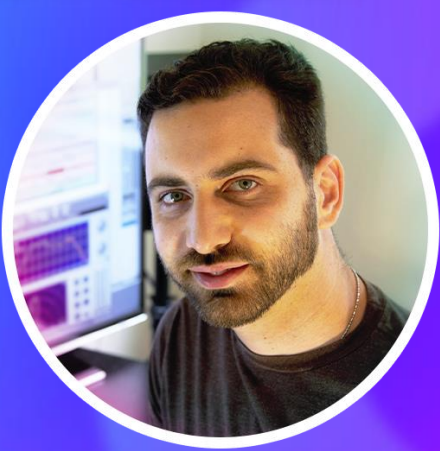

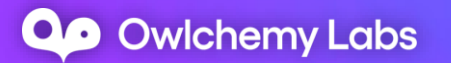

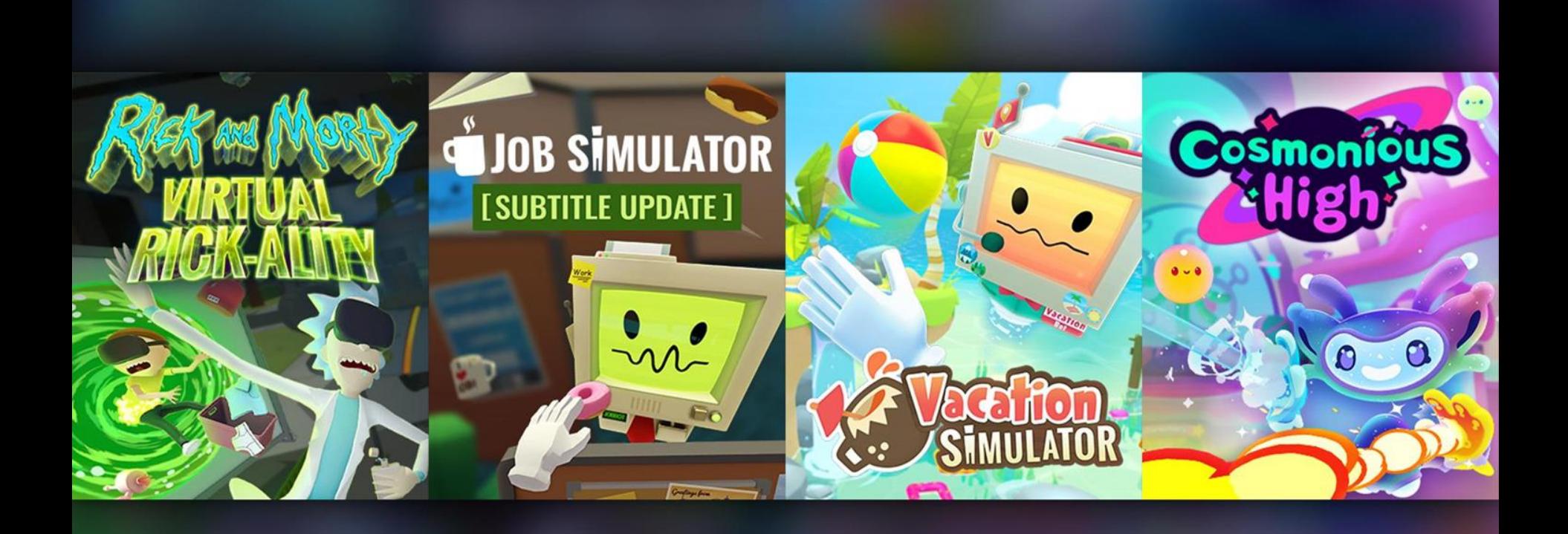

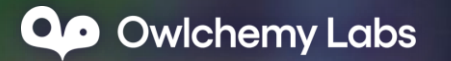

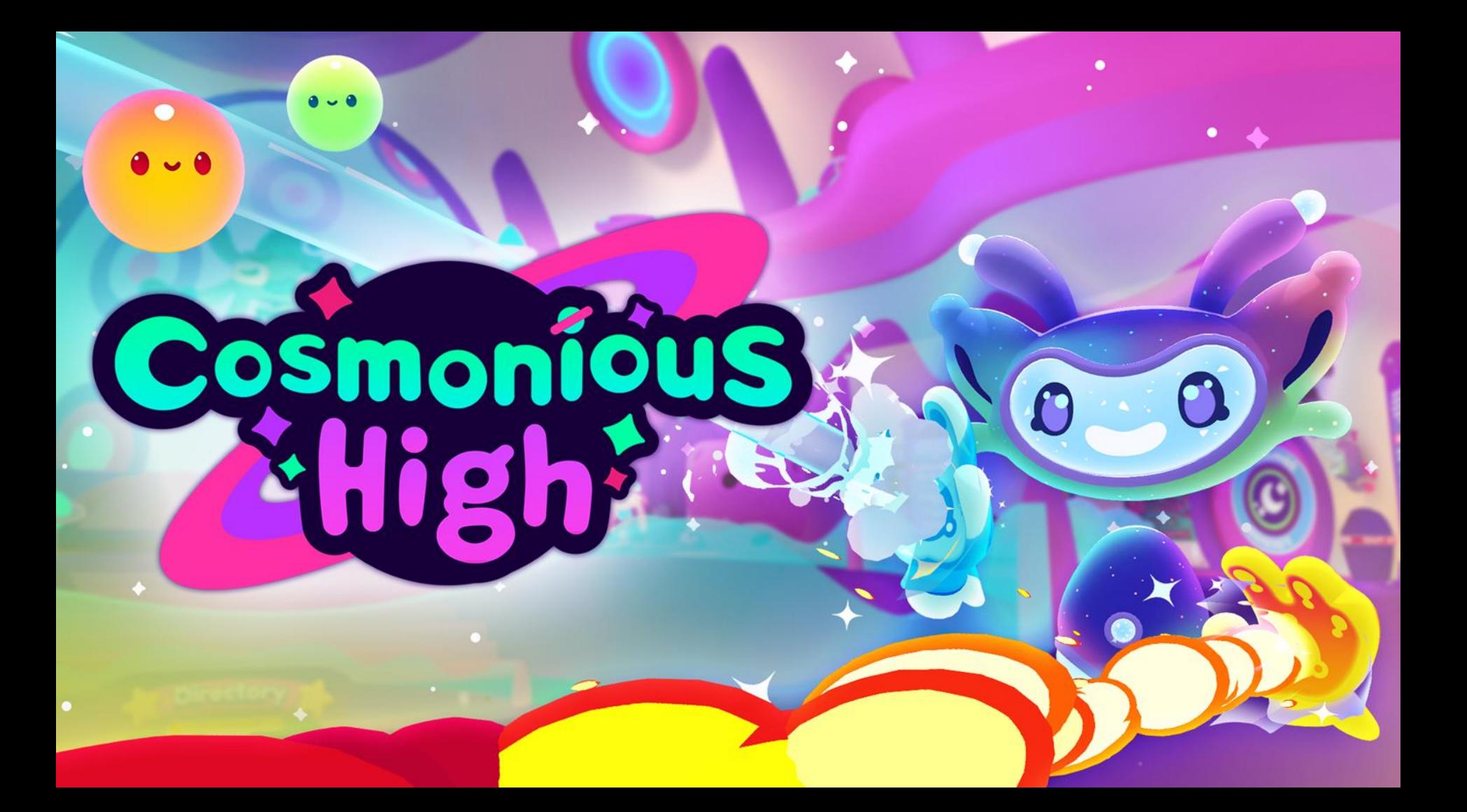

### FROM VACATION SIMULATOR TO COSMONIOUS HIGH

### **STARTING POINT**

- No central VO Database
	- Manual data input for text, filenames, and file references
	- Isolated caption database
	- Limited automation for file processing
- Collaborative Writing tool didn't scale well with the size of the game

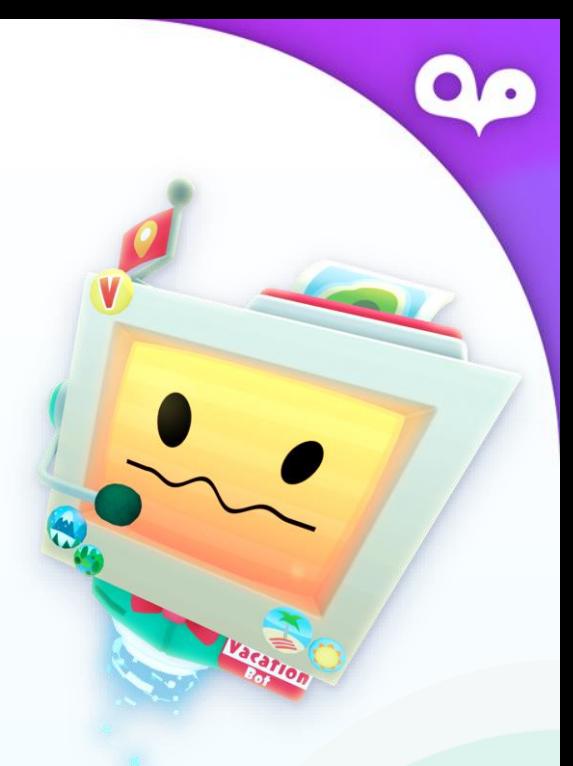

### **WHAT WE SET OUT TO DO**

- Bigger and more detailed world
- Relationships and deeper narrative complimenting highly interactive gameplay
- Large variety of characters
- Highly responsive characters with more background depth
- Areas will be dense with character (multi-NPC conversations)

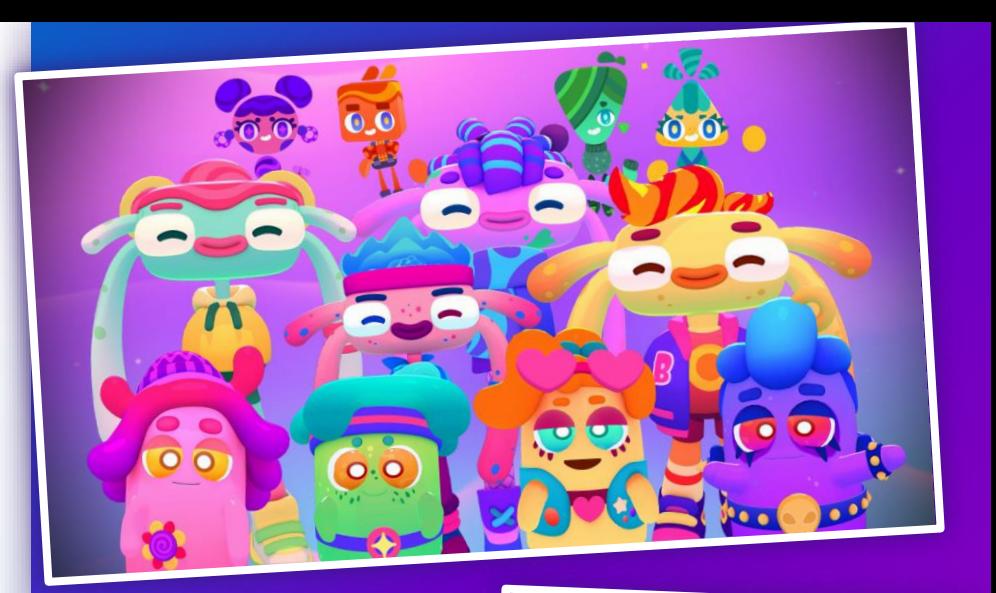

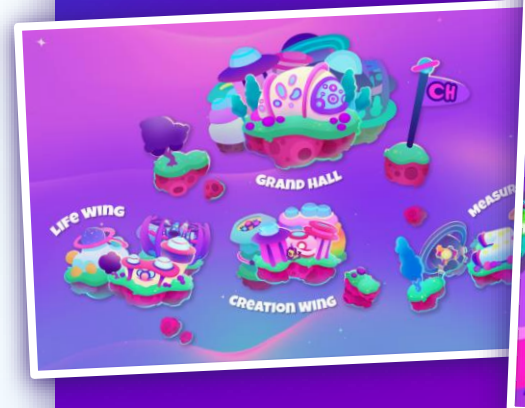

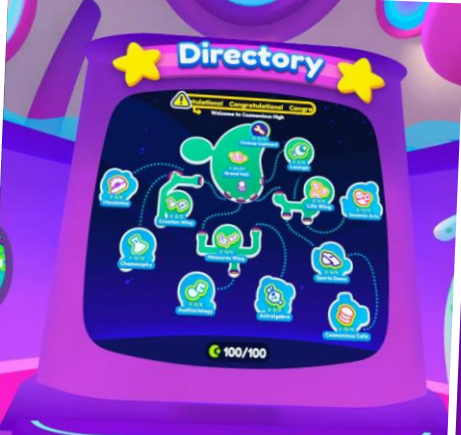

### **RESEARCH!**

How to make more content with less wasted time, and same team size?

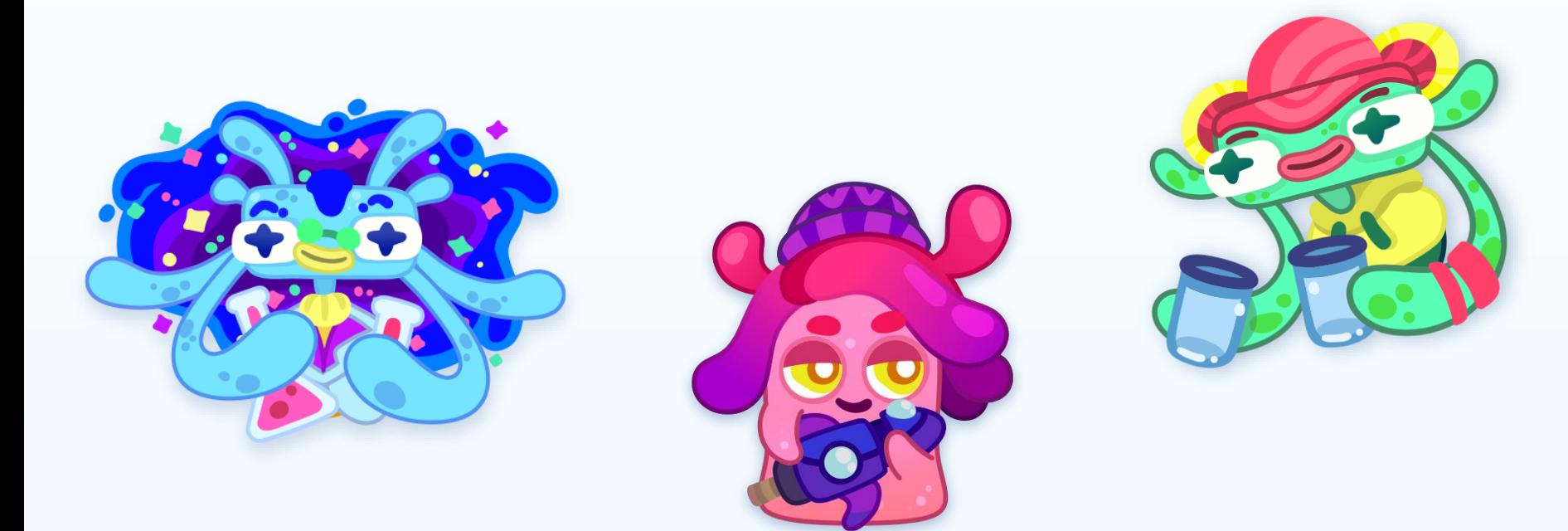

### SERET - THE CUSTOM VO SYSTEM TO THE RESCUE!

- Easy to use  $\bullet$
- Integratable
- Extensible  $\bullet$

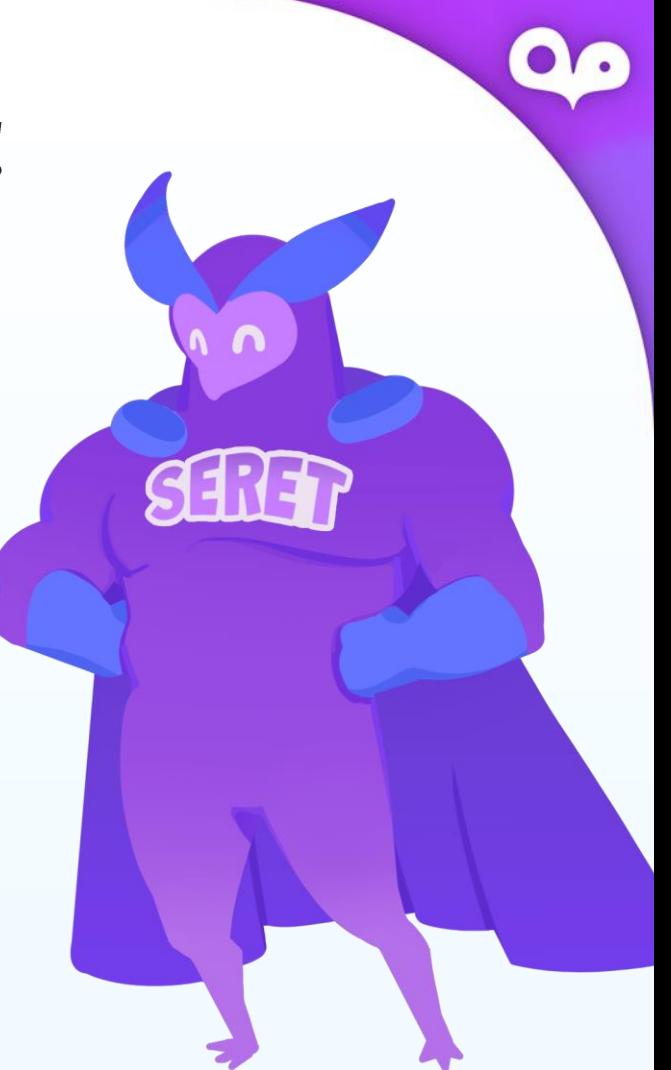

### **FIRST ATTEMPT**

- In-Game Engine window to manage  $\bullet$ the database
- Updated by regular repository updates  $\bullet$ (check-out files, commits etc.)
- Variations built in
- Keyboard shortcuts+Drag/drop
- 2 view types
	- Viewer (node base)  $\circ$
	- Inspector  $\bigcirc$

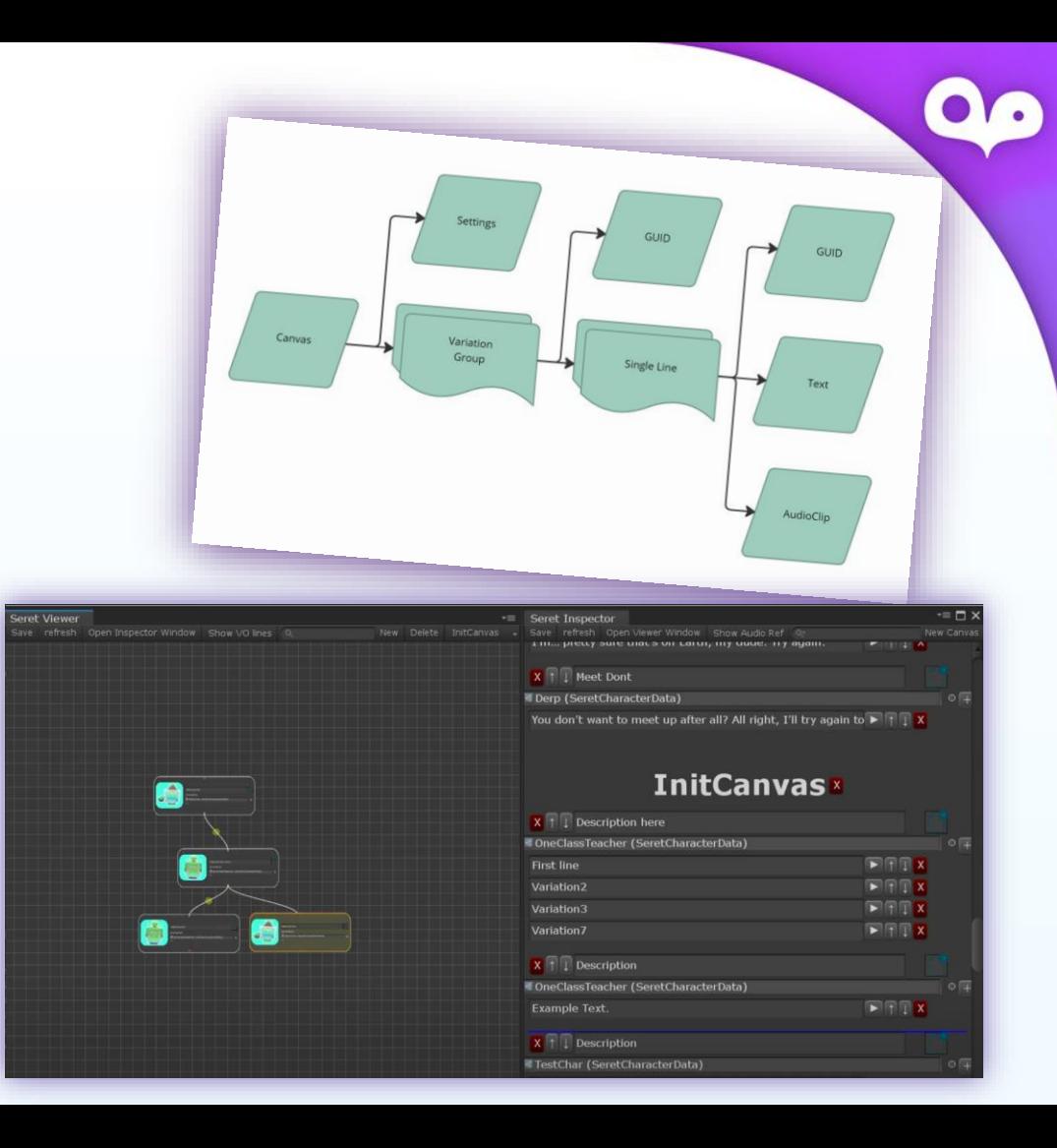

### **Seret Viewer**

Save refresh Open Inspector Window Show VO lines Q

New Delete InitCanvas -

 $\tau \equiv$ 

 $\overline{\phantom{a}} = \Box$  X Seret Inspector Save refresh Open Viewer Window Show Audio Ref Qr New Canvas 1 m., pretty sure that's on Lartif, my titue. my again.  $\blacksquare$  $\mathbf{X} \left[ \uparrow \right]$  Meet Dont **Derp (SeretCharacterData)**  $\circ$ 

You don't want to meet up after all? All right, I'll try again to  $\blacktriangleright$   $\uparrow$   $\uparrow$  X

### **InitCanvas**

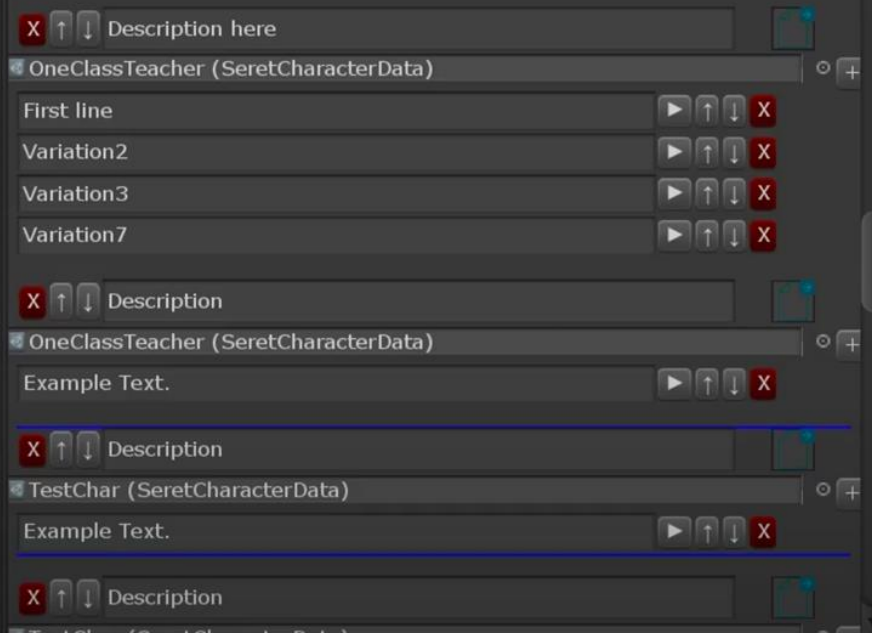

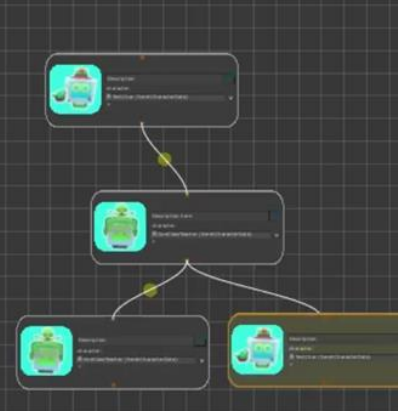

# **THE BIG TRIAL**

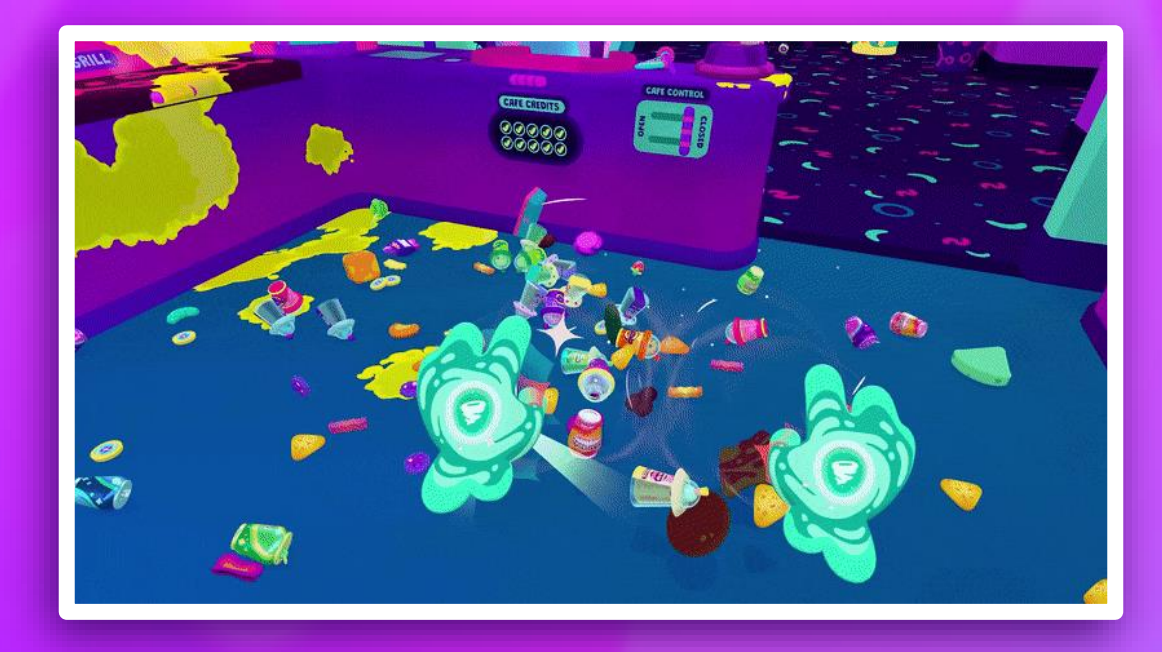

### TO NODE OR NOT TO NODE?

- Branching dialog to affect result was less common
- State based dialog options were more common
- Responses to specific events and actions were very common

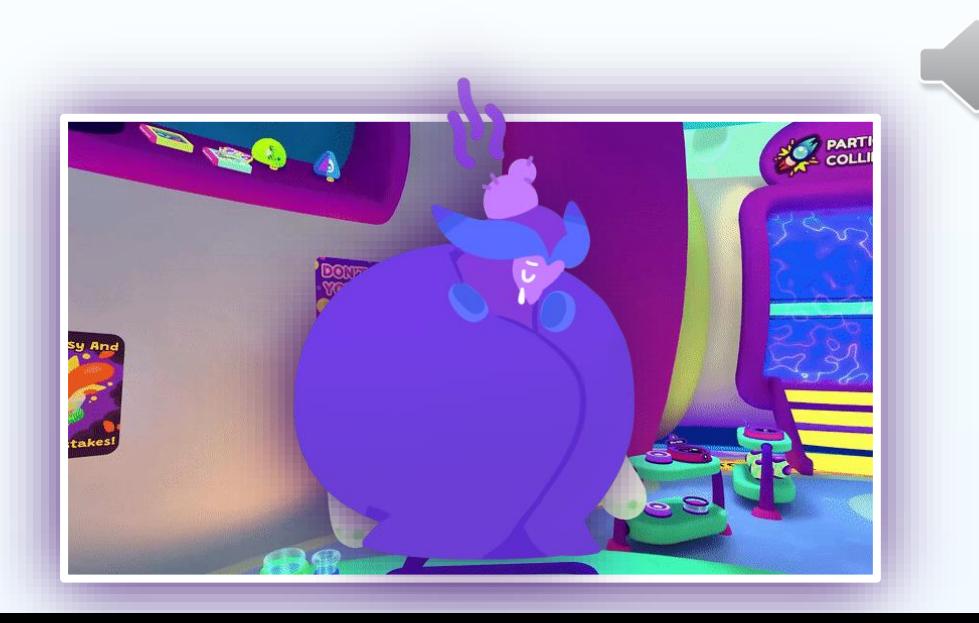

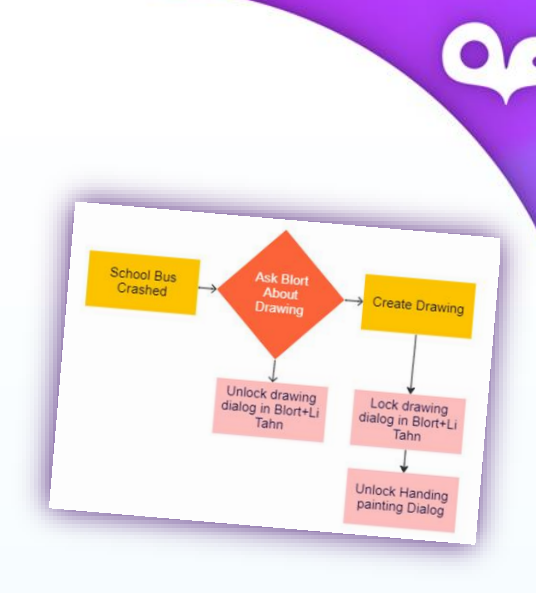

EW

NOD

### **COLLABORATION & PORTABILITY?!**

- Riffing off each other in real time
- Seeing progress of a group in a big writing endeavor
- Being able to update and get updated everywhere

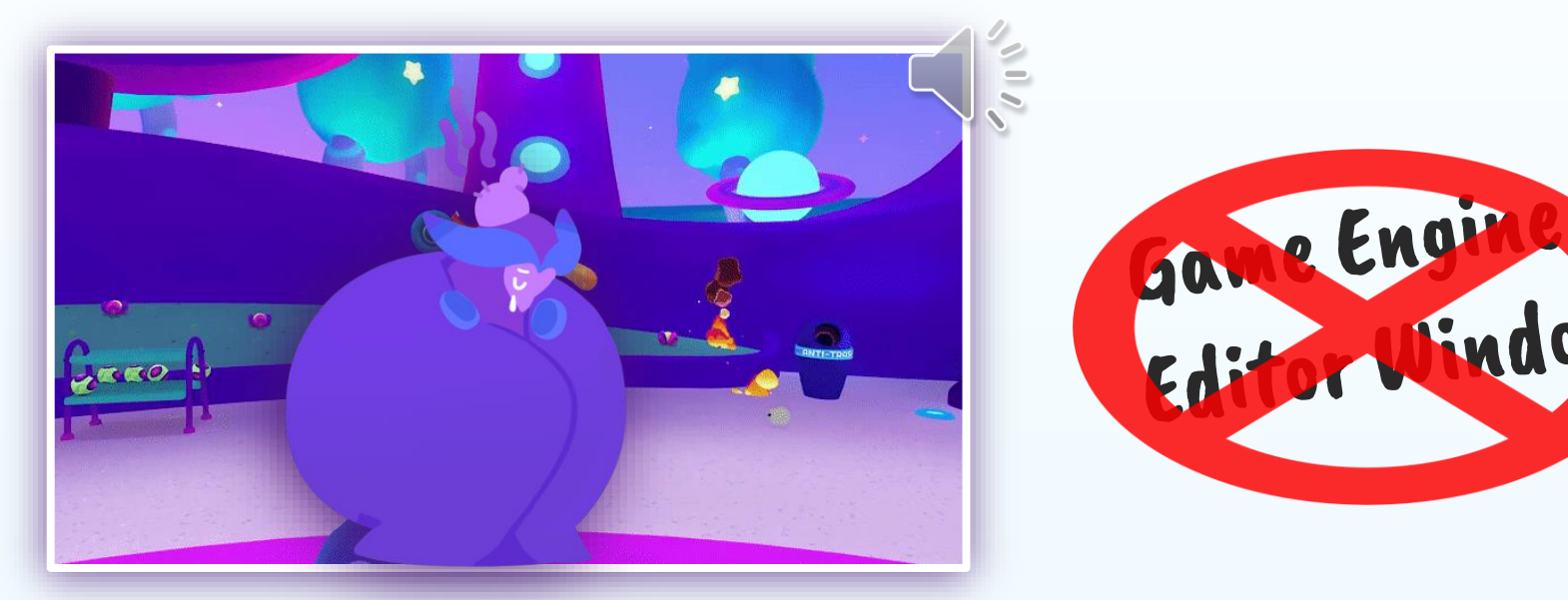

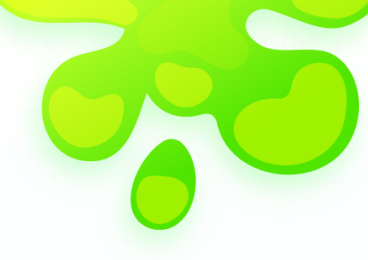

## BACK TO THE DRAWING BOARD!

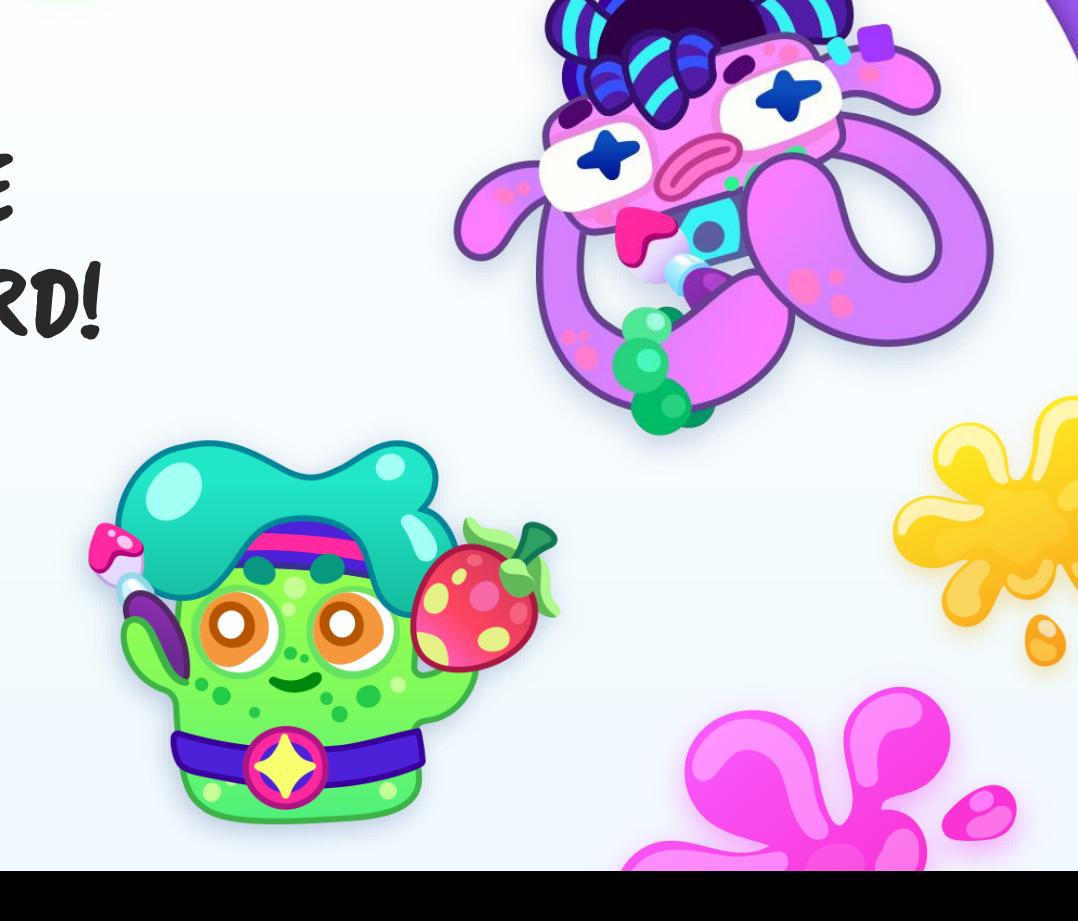

### **CUSTOM BACKEND SOLUTION**

- Creating a database server  $\bullet$
- Managing logins  $\bullet$
- **History Record**  $\bullet$
- Maintenance
- Real-time collaborative UI  $\bullet$

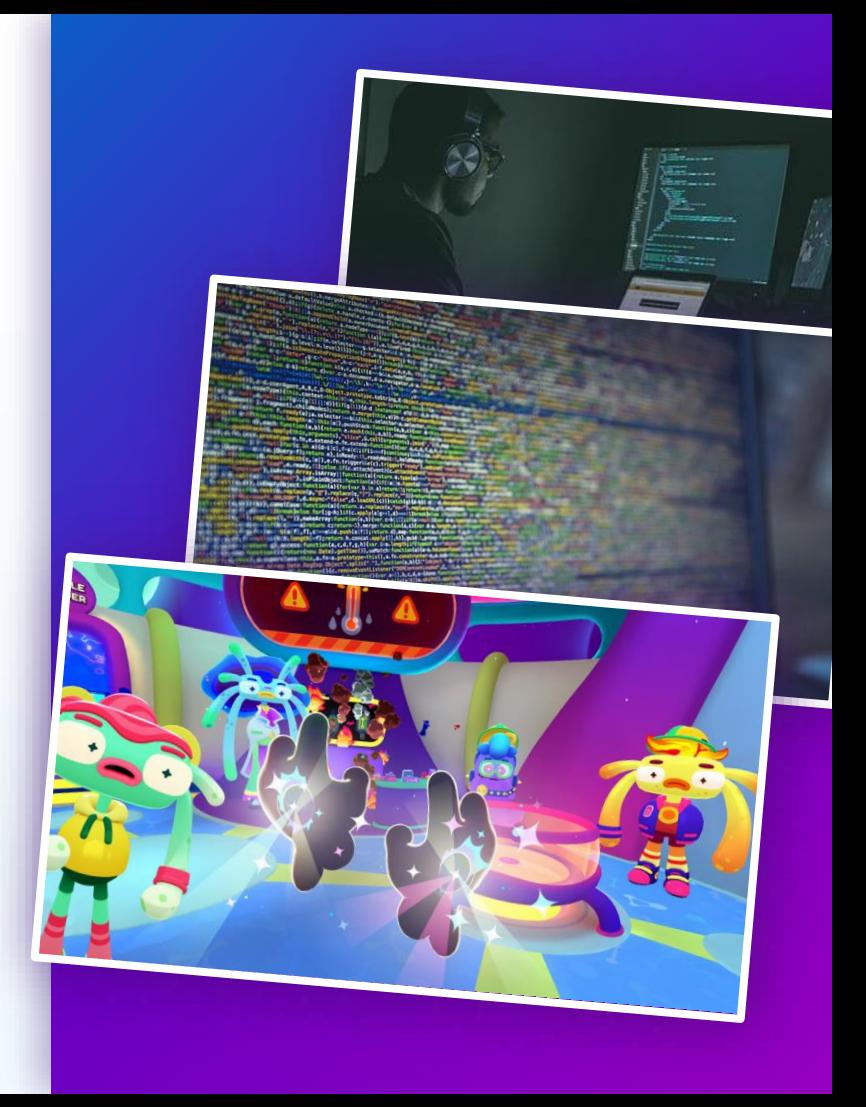

## **GOOGLE SHEETS - PROS** / Cons

A Seret Script & D &

- Collaborative
- Simple to use API
- Existing Web+Mobile App  $\bullet$
- Handled user accounts
- **Conditional formatting**
- Autocomplete
- History easily accessible

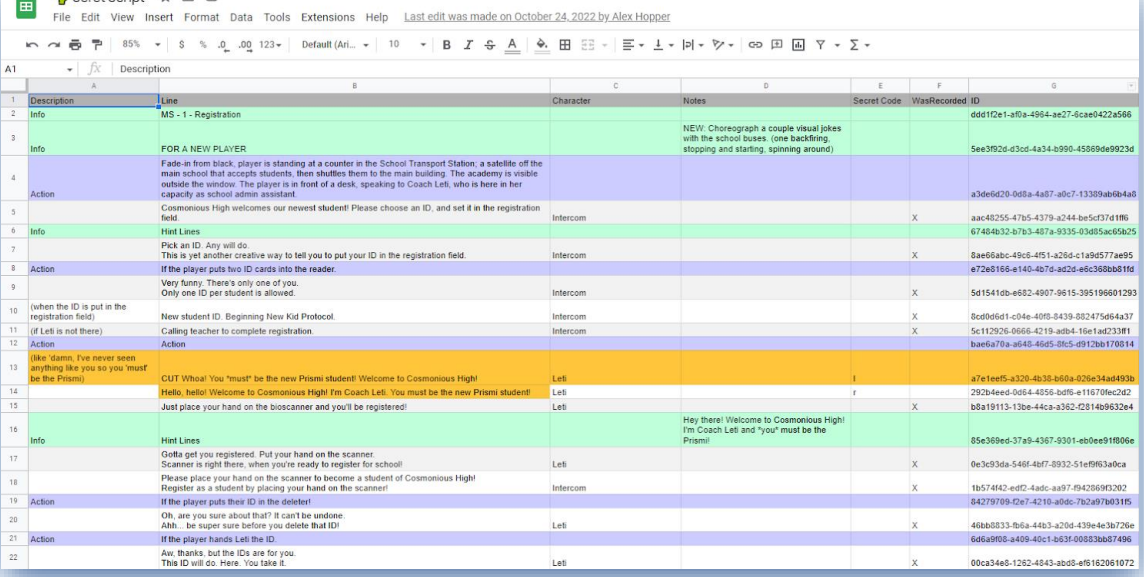

### GOOGLE SHEETS - PROS / CONS

### Seret Script ☆ 回 ⊙ 田

View Insert Format Data Tools Extensions Help Last edit was made on October 24, 2022 by Alex Hopper File Edit

### ► → ● P 35% → S % 0 0g 123 → Default (Ari... → 10 → B *I* + B A | → B E - E + L + P + V + © B E E Y + Σ +

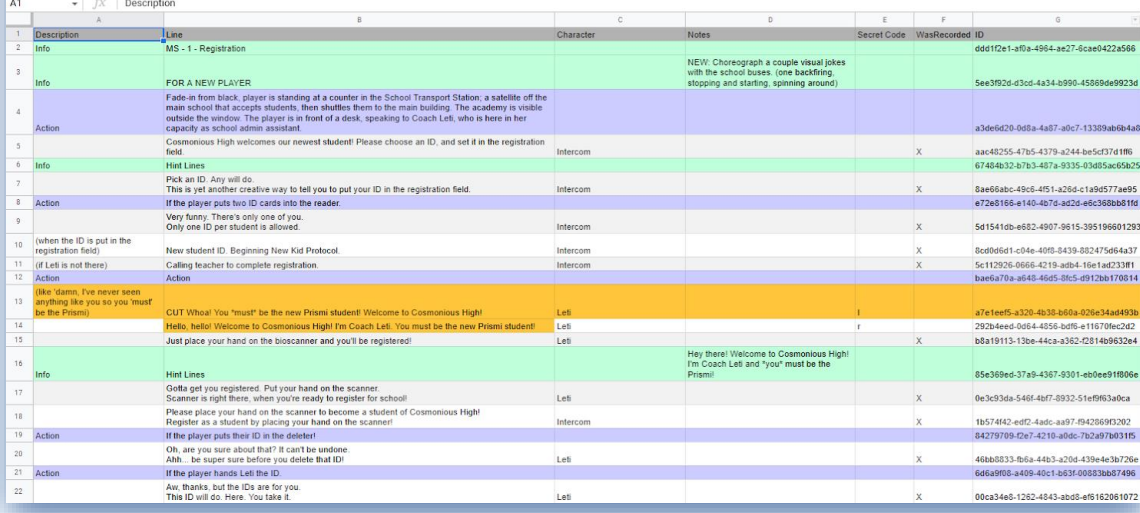

- Slow pull request for large database
- Pushing many changes can be tricky  $\bullet$
- Exposed metadata  $\bullet$

 $\bullet$ 

Prone to user errors  $\bullet$ 

### **SERET - CORE GOALS**

- Easy to use
- Integratable
- Extensible  $\bullet$

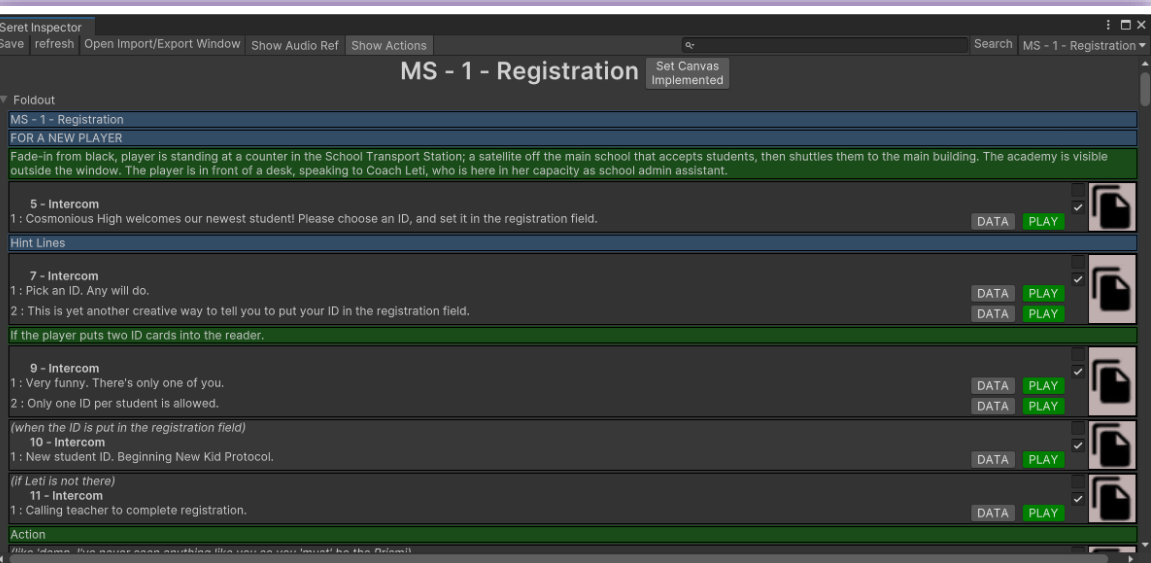

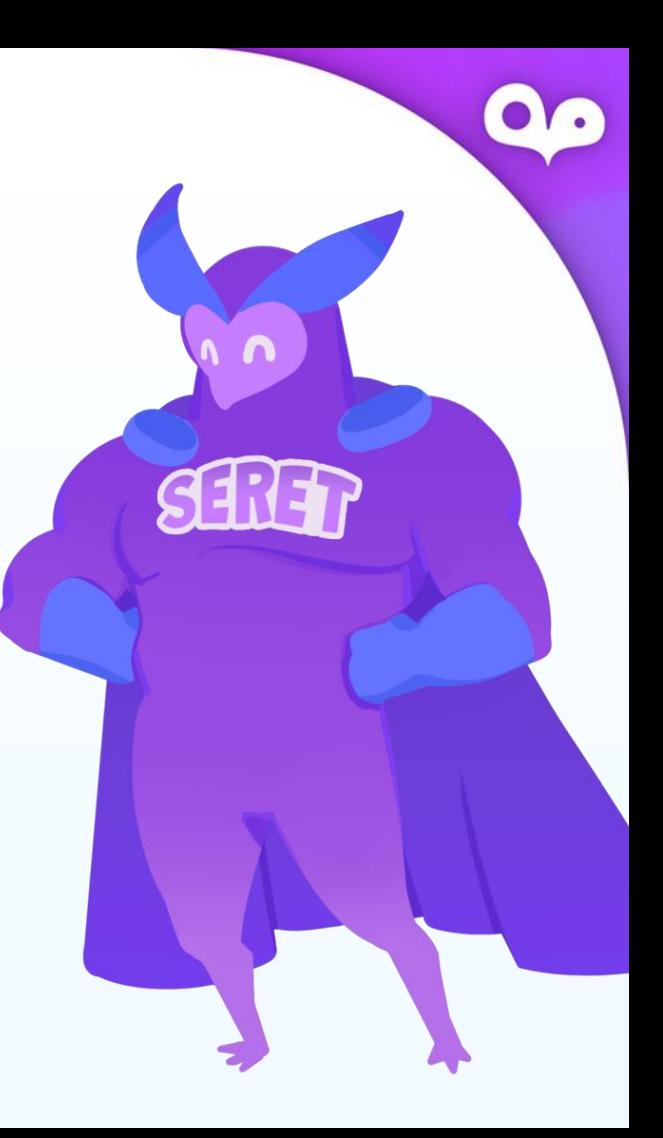

### **EASY TO USE**

- Collaborative
- Writers can write anywhere
- Simple to read and implement in game engine

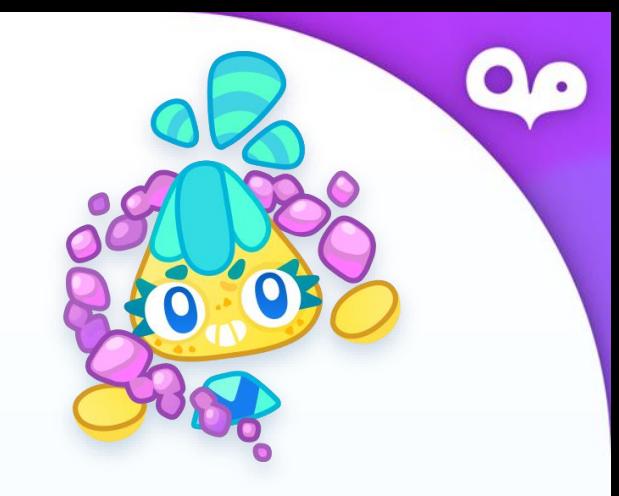

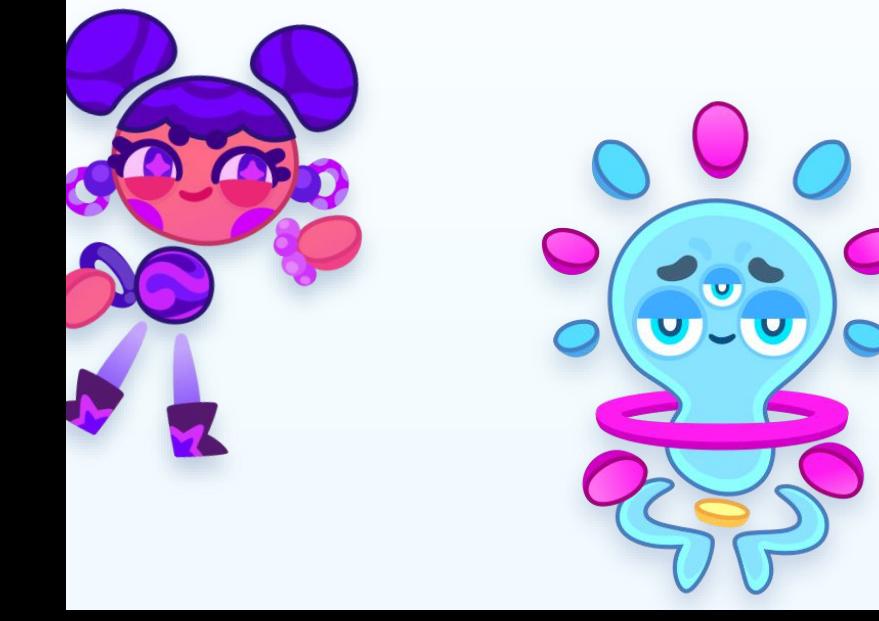

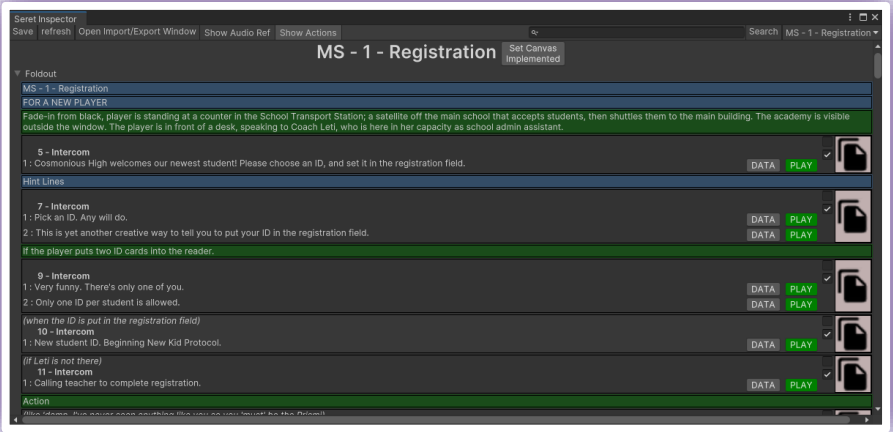

- **Audio Pipeline**
- **Captions and Facial Emotes**
- Mocap  $\bullet$
- Dialog sequences or Node integration  $\bullet$

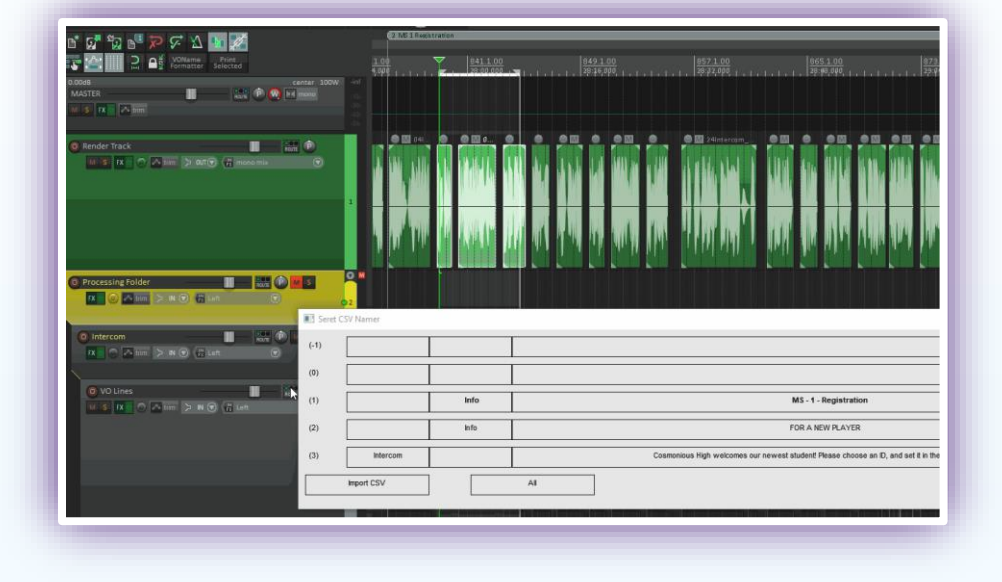

- Audio Pipeline
- **Captions and Facial Emotes**
- Mocap
- Dialog sequences or Node integration

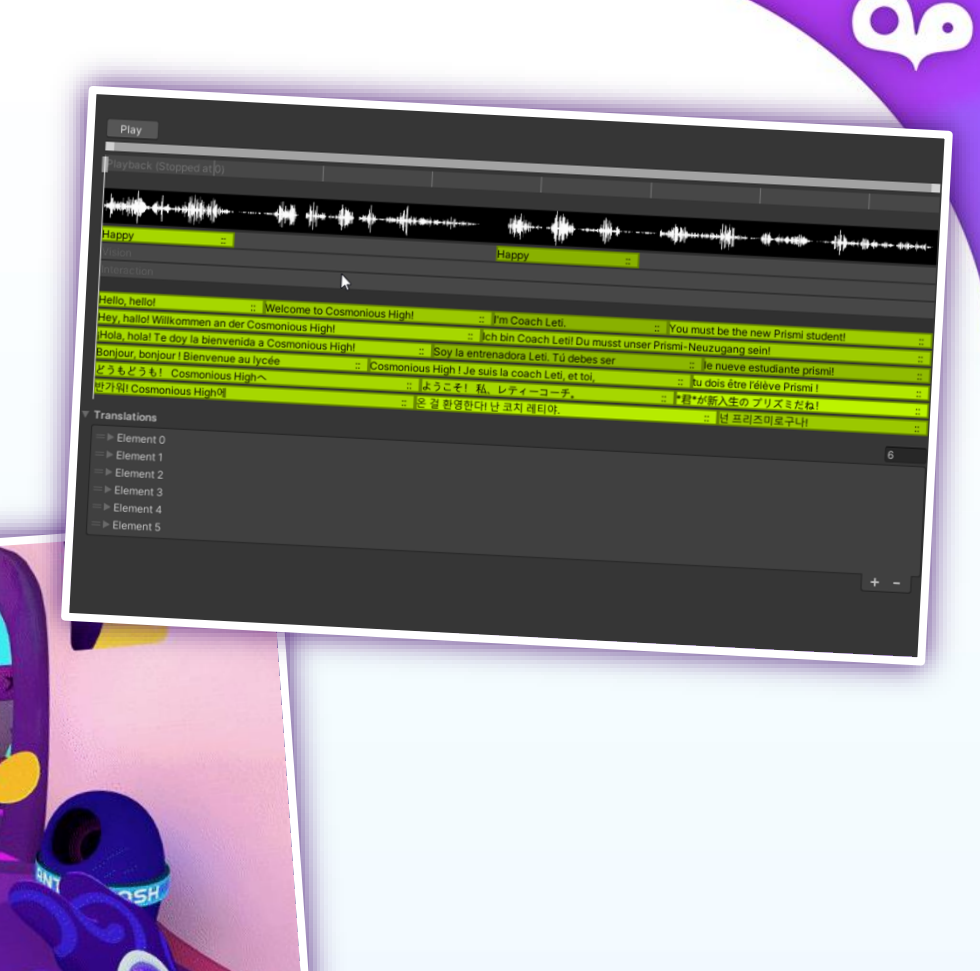

- **Audio Pipeline**  $\bullet$
- Captions  $\bullet$
- Mocap  $\bullet$
- Dialog sequences or Node integration  $\bullet$

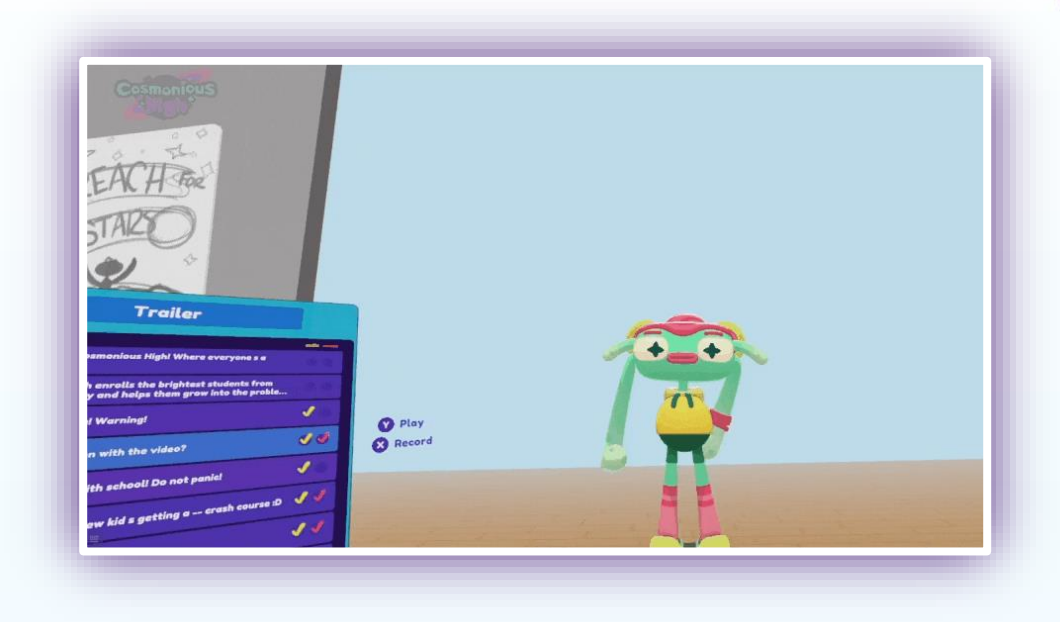

- **Audio Pipeline**
- Captions
- Mocap and Facial Emotes  $\bullet$
- **Dialog sequences or Node integration**  $\bullet$

 $\blacksquare$   $\blacktriangleright$  Character

cked ok at Blo

ve At Blo & Character

**Nave At Pr** 

y, Blort! The space bus is a wreck, but

149db152-897d-4b01-bca4-32d2ca

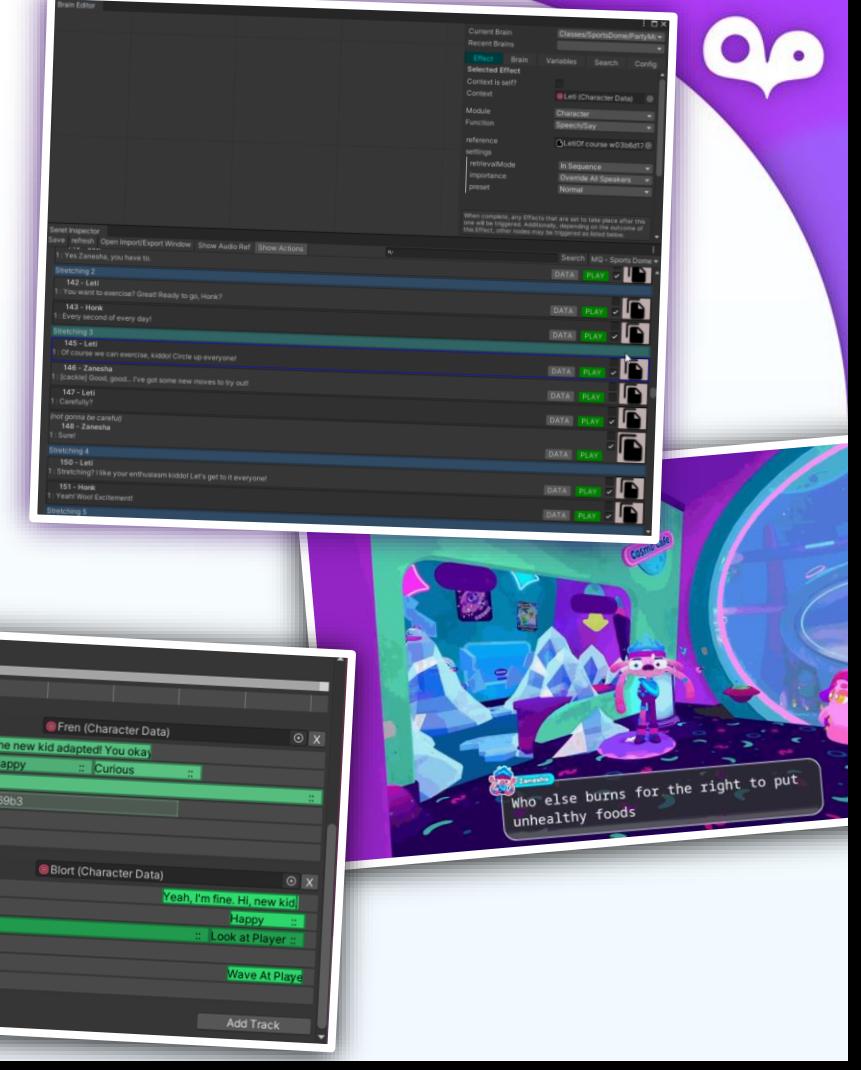

### **EXTENSIBLE**

- **Localization pipeline**  $\bullet$
- Actor dialog export
- External dialog editing pipeline  $\bullet$

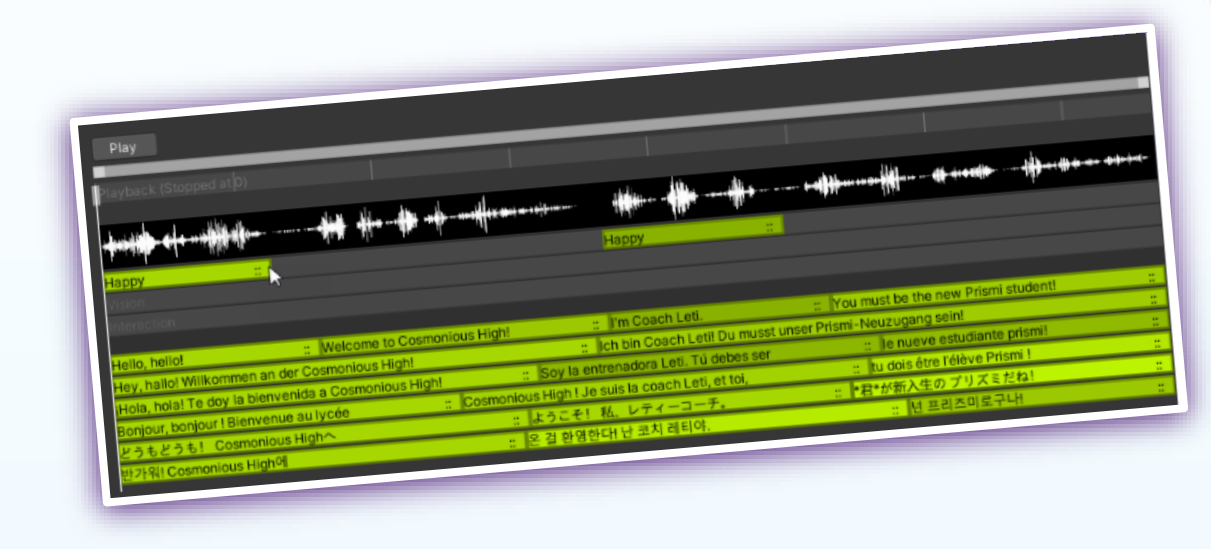

### **EXTENSIBLE**

- Localization pipeline
- Actor dialog export
- External dialog editing pipeline  $\bullet$

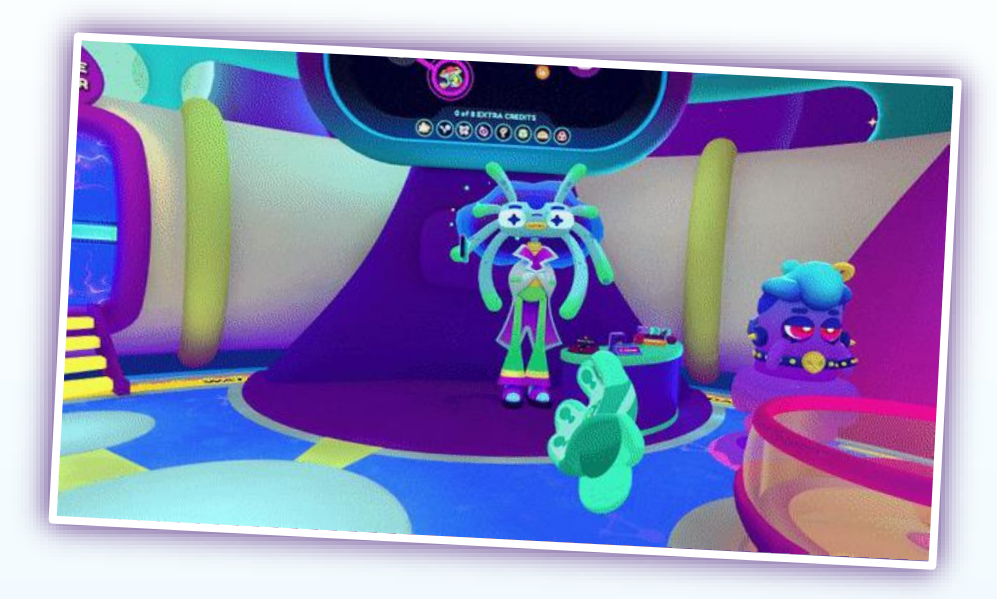

### **EXTENSIBLE**

- Localization pipeline
- Actor dialog export
- **External dialog editing pipeline**  $\bullet$

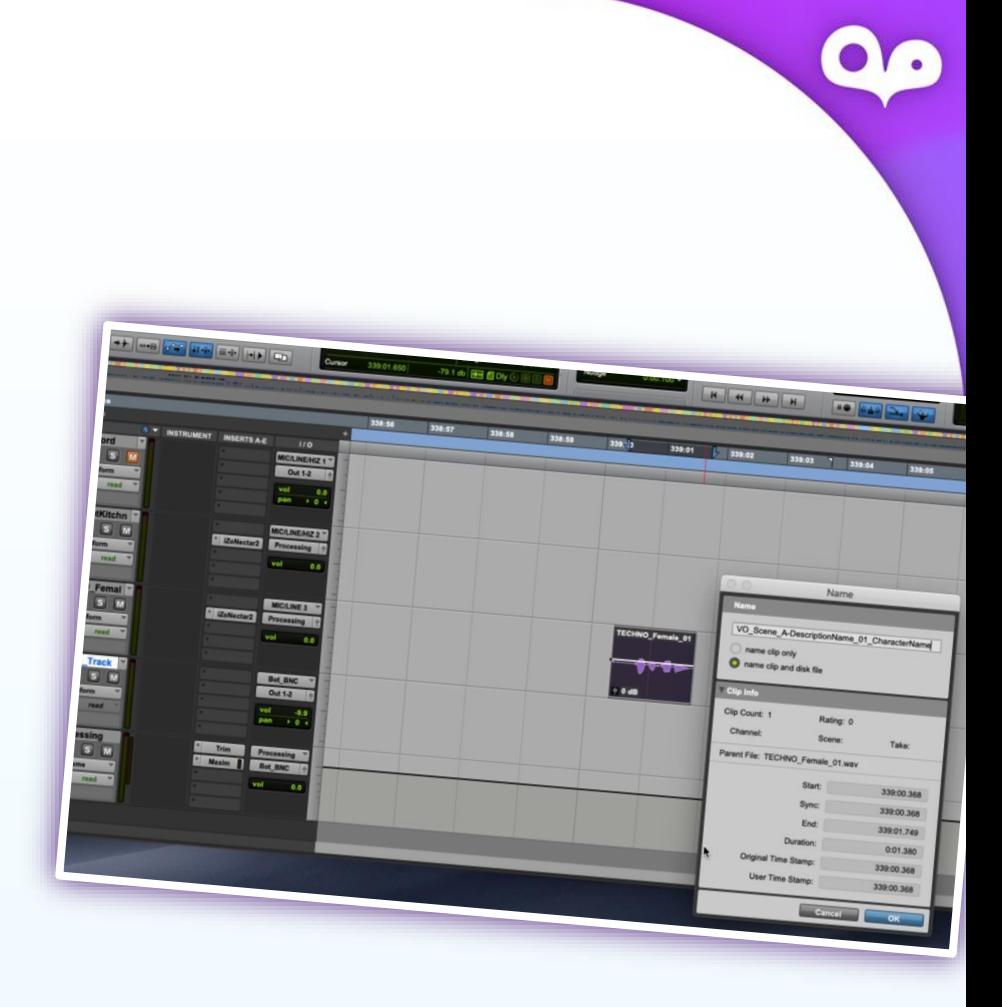

## **COSMONIOUS HIGH NUMBERS**

## $~8,800$ **DIALOGUE LINES**

30 **CHARACTERS** 18 **MAIN NPGS** 

 $< 25$ **PEOPLE DURING** 95% OF PRODUCTION

### **TAKEAWAYS**

- It is worth investing in customizable dialog system
- Create MVP quickly, and improve flaws as team uses it
- Don't be afraid to cut when necessary (even if it took big effort to create)
- Find ways to improve UX to minimal friction (with UI, automations & shortcuts)
- Consider project scalability needs early

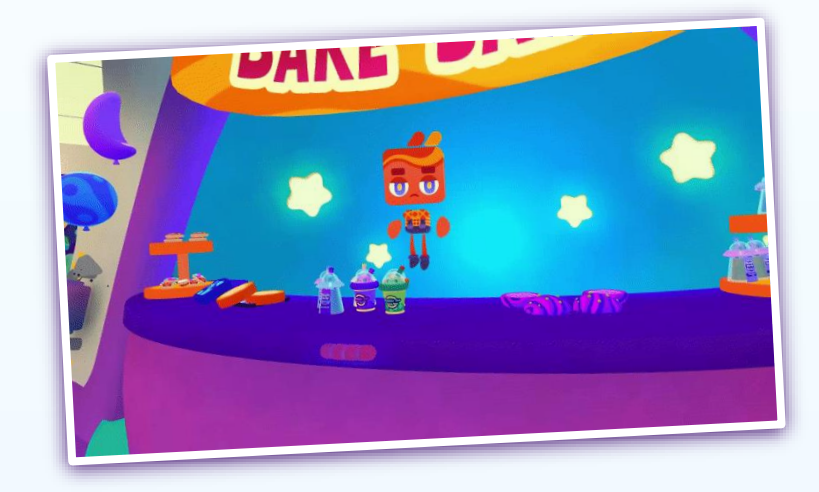

# **COSMONIOUS HIGH CASE STUDY OF SERET: BUILDING A CUSTOM VO SYSTEM**

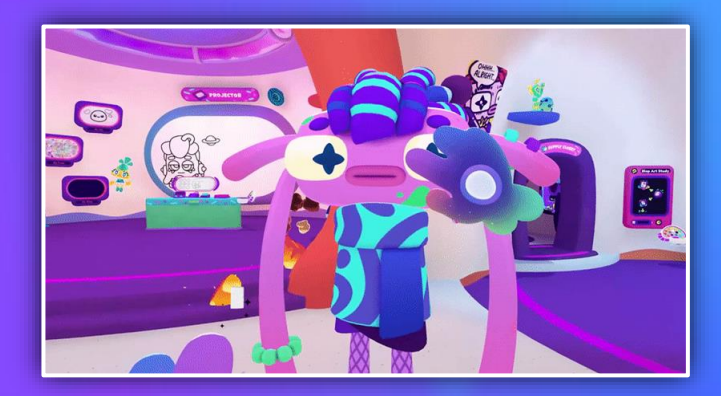

**Owlchemy Labs** 

## **THANK YOU!**

@DanielDPPerry @OwlchemyLabs owlchemylabs.com

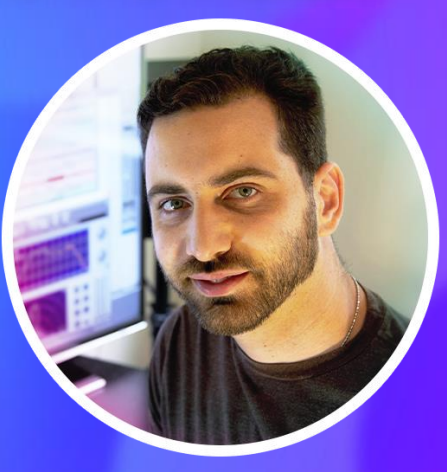

**Daniel Perry** 

**Audio Director & Emperor of Soundwaves**